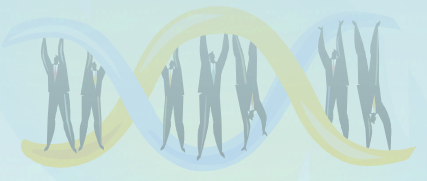

# Lecture 24: Randomized Algorithms

**Chapter 12** 

11/30/11 Comp 590/Comp 790-87 Fall 2011 1

# Randomized Algorithms

- Randomized algorithms incorporate random, rather than deterministic, decisions
- Commonly used in situations where no exact and/or fast algorithm is known
- Main advantage is that no input can reliably produce worst-case results because the algorithm runs differently each time.

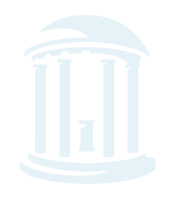

## Select

- **Select(L, k)** finds the  $k<sup>th</sup>$  smallest element in L
- Select(L,1) find the smallest...
	- Well known O(n) algorithm

```
minv = HUGEfor v in L:
if (v < minv):
    minv = v
```
- Select(L, len(L)/2) find the median...
	- $-$  How?
	- median = sorted(L)[len(L)/2]  $\rightarrow$  O(n logn)
- Can we find medians, or  $1<sup>st</sup>$  quartiles in O(n)?

### **Select Recursion**

- **Select(L, k)** finds the k<sup>th</sup> smallest element in **L** 
	- Select an element *m* from unsorted list **L** and partition L the array into two smaller lists:

 **L***lo* - elements smaller than *m*

and

**L***hi* - elements larger than *m*.

- If  $len(L_{l_0}) > k$  then Select(**L***lo*, k)
- else if  $k > len(L_{10}) + 1$  then Select(**L***hi*, k - len(**L***lo*) - 1 )
- else  $m$  is the  $k<sup>th</sup>$  smallest element

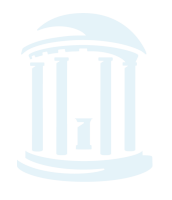

### Example of Select(L, 5)

<u>Ⴆⅆ௪௵ⅆ௪௵ⅆ௪௵ⅆ௪௵ⅆ௪௵ⅆ௪௵</u> <del>௵௵௵௵௵௵௵</del>

Given an array: **L** = { 6, 3, 2, 8, 4, 5, 1, 7, 0, 9 }

**Step 1:** Choose the first element as *m* 

$$
L = \{6, 3, 2, 8, 4, 5, 1, 7, 0, 9\}
$$

Our Selection

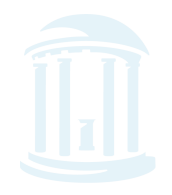

### Example of Select(cont'd)

**MARIAM DEMANDEM** 

**<u>Step 2</u>:** Split the array into  $L_{lo}$  and  $L_{hi}$ 

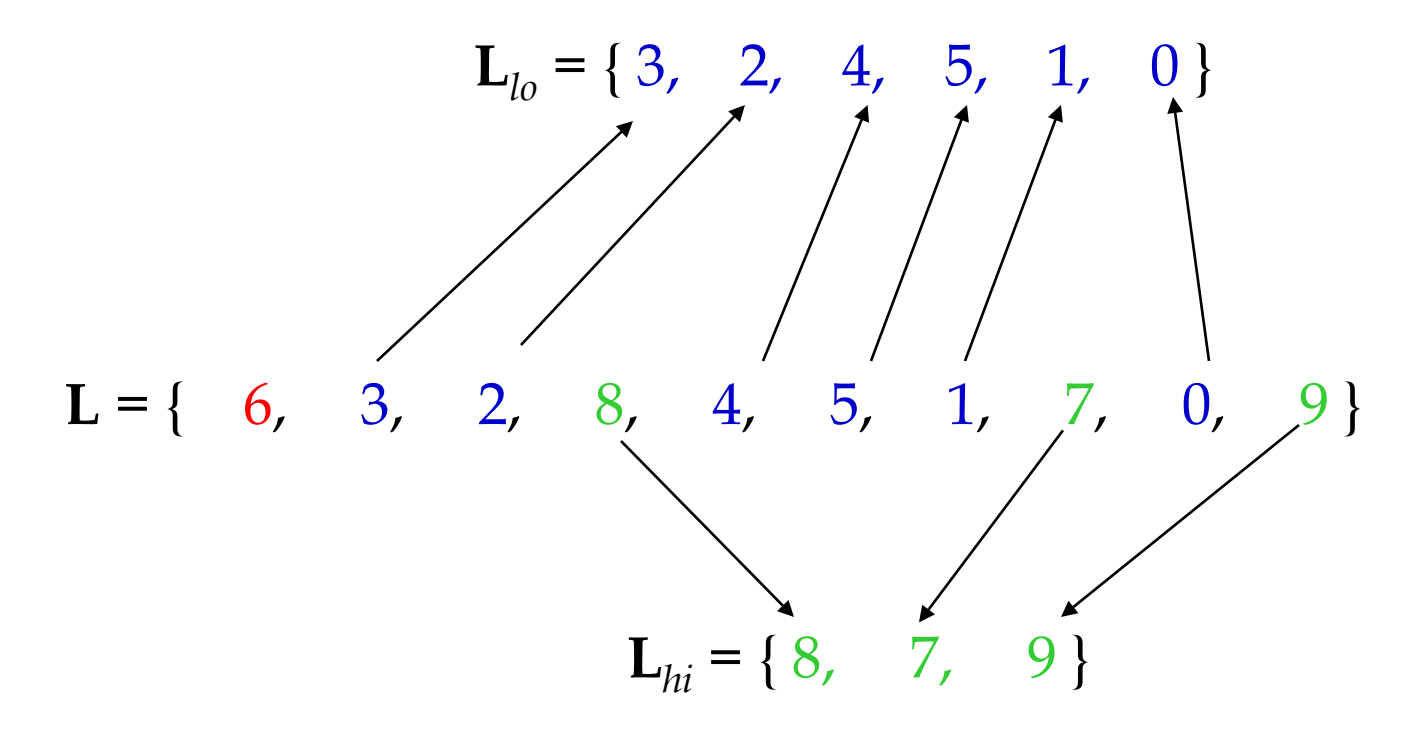

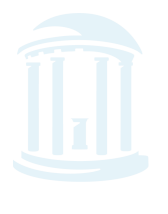

### **Example of Select**(cont'd)

**™™™™™™™™™™™™™™™**™™™™™™™™™ **Ⴆⅆ௪௵ⅆ௪௵ⅆ௪௵ⅆ௪௵ⅆ௪௵** 

**Step 3:** Recursively call Select on either **L***lo* or **L***hi* until len( $\mathbf{L}_{l_0}$ ) = k, then return *m*.

len(L<sub>10</sub>) > k = 5 
$$
\rightarrow
$$
 Select({3, 2, 4, 5, 1, 0}, 5)  
\n $m = 3$   
\nL<sub>10</sub> = {2, 1, 0} L<sub>hi</sub> = {4, 5}  
\nk = 5 > len(L<sub>10</sub>) + 1  $\rightarrow$  Select({4, 5}, 5 - 3 - 1)  
\n $m = 4$   
\nL<sub>10</sub> = { empty}, L<sub>hi</sub> = {5}

 $k = 1 == len(L_{10}) + 1 \rightarrow return 4$ 

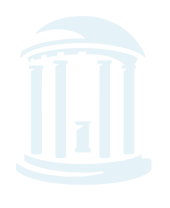

### **Select Code**

**MPTMPTMPTMPTMPTMPTMPTMPTMPTMPTMPTMPTM** 

```
def select(L, k):
value = L[0]Llo = \lceil t \rceil for t in data if t < value]
Lhi = [t for t in data if t > value]
below = len(Llo) + 1if (k < len(Llo)):
     return select(Llo, k)
 elif (k > below):
    return select(Lhi, k - below)
 else:
     return value
```
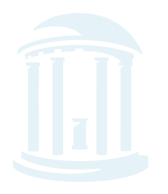

### **Select Analysis with Good Splits**

- Runtime depends on our selection of *m*:
	- A good selection will split **L** evenly such that

 $|\mathbf{L}_{I_0}| = |\mathbf{L}_{I_i}| = |\mathbf{L}|/2$ 

- The recurrence relation is:  $T(n) = T(n/2)$ 

 $-n + n/2 + n/4 + n/8 + n/16 + ... = 2n \rightarrow O(n)$ 

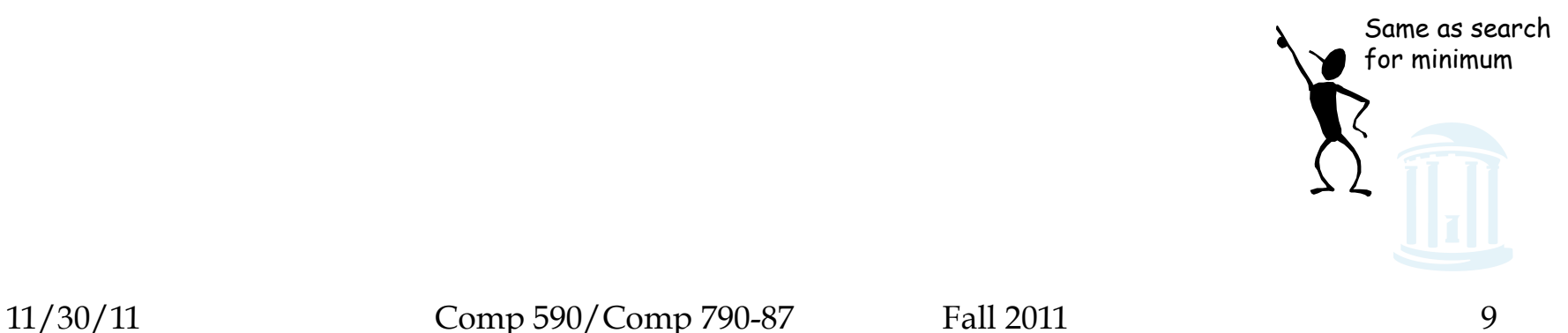

### **Select Analysis with Bad Splits**

*௵*௵௺௵௺௵௺௵௺௵௺௵௺௵௺௵௺௵

However, a poor selection will split **L** unevenly and in the worst case, all elements will be greater or less than *m* so that one Sublist is full and the other is empty.

For a poor selection, the recurrence relation is

$$
T(n) = T(n-1)
$$

In this case, the runtime is  $O(n^2)$ .

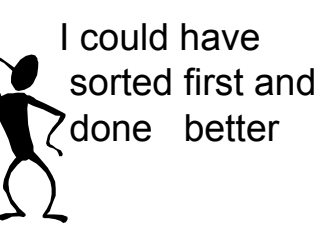

Our dilemma:

 $O(n)$  or  $O(n^2)$ ,

depending on the list… or O(*n* log *n*) independent of it

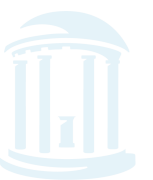

# **Select Analysis (cont'd)**

- Select seems risky compared to sort
- To improve Select, we need to choose *m* to give good 'splits'
- It can be proven that to achieve O(*n*) running time, we don't need a perfect splits, just reasonably good ones.
- In fact, if both subarrays are at least of size *n/4*, then running time will be O(*n*).
- This implies that half of the choices of *m* make good splitters.

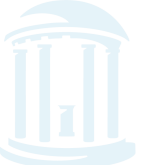

# A Randomized Approach

<u>Ⴆ₥₧₥₯₥₯₥₯₥₯₥₯₥₯₥₯₥₯₥₯₥₯₥</u> *௵௵௵௵௵௵* 

- To improve Select, *randomly* select *m*.
- Since half of the elements will be good splitters, if we choose *m* at random we will get a 50% chance that *m* will be a good choice.
- This approach will make sure that no matter what input is received, the expected running time is small.

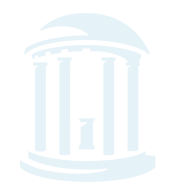

### **Randomized Select**

<u>እምጭምጭምጭምጭምጭምጭምጭምጭምጭምጭምጭምጭምጭምጭምጭምጭምጭምጭም</u>

```
def randomizedSelect(L, k):
value = random.choice(L)Llo = \lceil t \rceil for t \rceil in data if t < value]
Lhi = \lceil t \rceil for t in data if t > value]
below = len(Llo) + 1if (k < len(Llo)):
      return randomizedSelect(Llo, k)
 elif (k > below):
      return randomizedSelect(Lhi, k-below)
 else:
      return value
```
# **RandomizedSelect Analysis**

- Worst case runtime: O(*n*2)
- *Expected runtime*: O(*n*).
- Expected runtime is a good measure of the performance of randomized algorithms, often more informative than worst case runtimes.
- Worst case runtimes are rarely repeated
- RandomizedSelect always returns the correct answer, which offers a way to classify Randomized Algorithms.

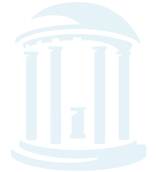

### Two Types of Randomized Algorithms

- **Las Vegas Algorithms** always produce the correct solution (i.e. randomizedSelect)
- **Monte Carlo Algorithms** do not always return the correct solution.
- Las Vegas Algorithms are always preferred, but they are often hard to come by.

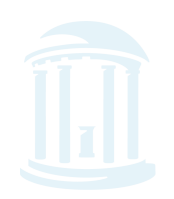

# The Motif Finding Problem

**௵௵௵௵௵௵௵௵** 

#### **Motif Finding Problem**: Given a list of *t* sequences each of length *n*, find the "best" pattern of length *l* that appears in each of the *t* sequences.

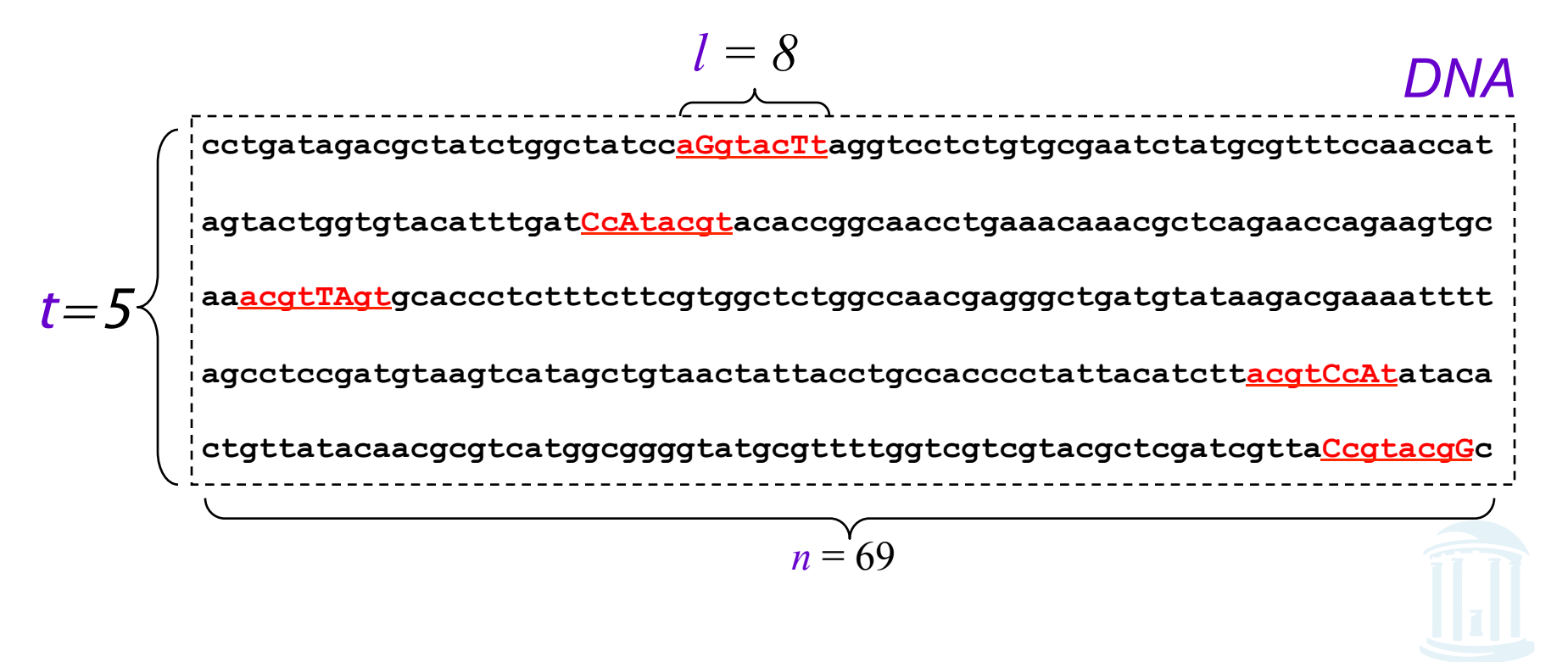

# A New Motif Finding Approach

- **Motif Finding Problem**: Given a list of *t* sequences each of length *n*, find the "best" pattern of length *l* that appears in each of the *t* sequences.
- **Previously:** we solved the Motif Finding Problem using a Branch and Bound or a Greedy technique.
- **Now**: **randomly** select possible locations and find a way to greedily change those locations until we have converged to the hidden motif.

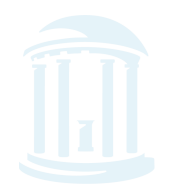

### **Profiles Revisited**

<u>እለውጥ በአመረግ የሚመለውን በአመረግ በአመረግ በአመረግ በአመረግ በአመረግ በአመረግ በአመረግ በአመረግ በአመረግ በአመረግ በአመረግ በአመረግ በአመረግ በአመረግ በአመረግ በ</u>

- Let  $\mathbf{s} = (s_1, ..., s_t)$  be the starting positions for *l*mers in our *t* sequences.
- The substrings corresponding to these starting positions will form:
	- *t* x *l alignment matrix* - 4 x *l profile matrix*\*

\* Note that we now define the profile matrix in terms of frequency, not counts as in Lecture 5.

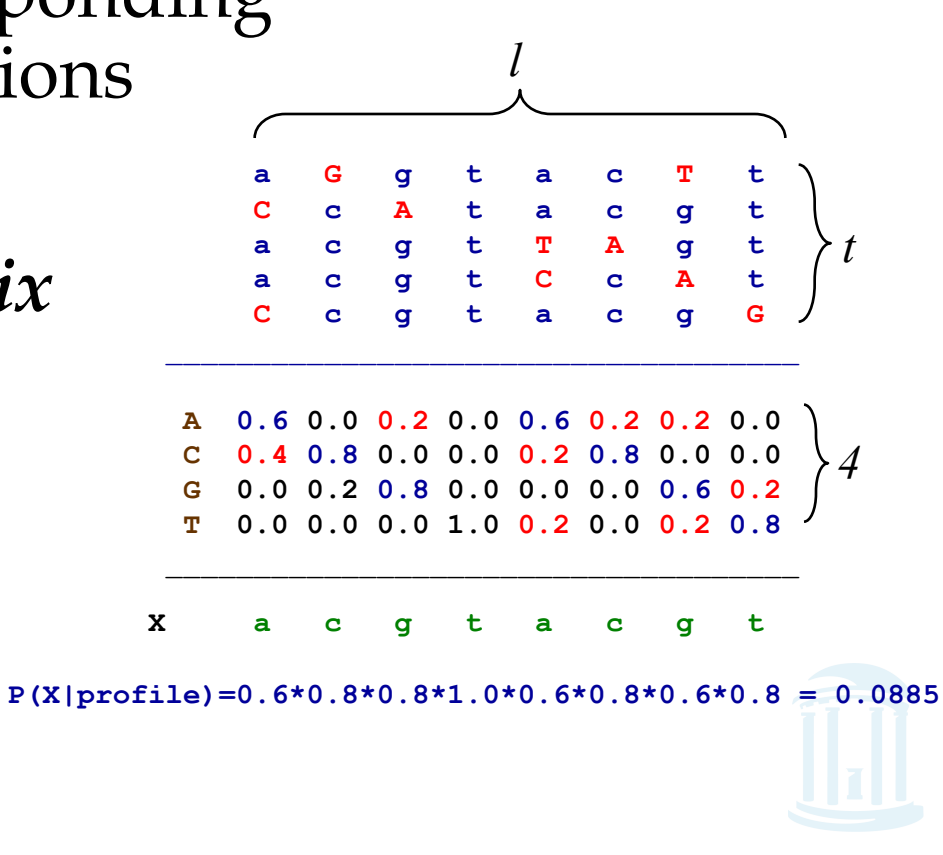

# Scoring Strings with a Profile

**`™™™™™™™™™**™™™™™™™™™™™™™™™

- Let l-mer  $a = a_1, a_2, a_3, ... a_l$
- *P*(**a**|**P**) is defined as the probability that an *l*-mer **a** was created by the Profile **P**.
- If **a** is very similar to the consensus string of **P** then  $P(a | P)$  will be high
- If **a** is very different, then *P*(**a**|**P**) will be low.

$$
Prob(\mathbf{a} | \mathbf{P}) = \prod_{i=1}^{l} p(a_{i}, i)
$$

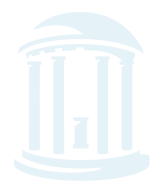

# Scoring Strings with a Profile (cont'd)

*௵௵௵௵௵௵௵௵* 

#### Given a profile: **P** =

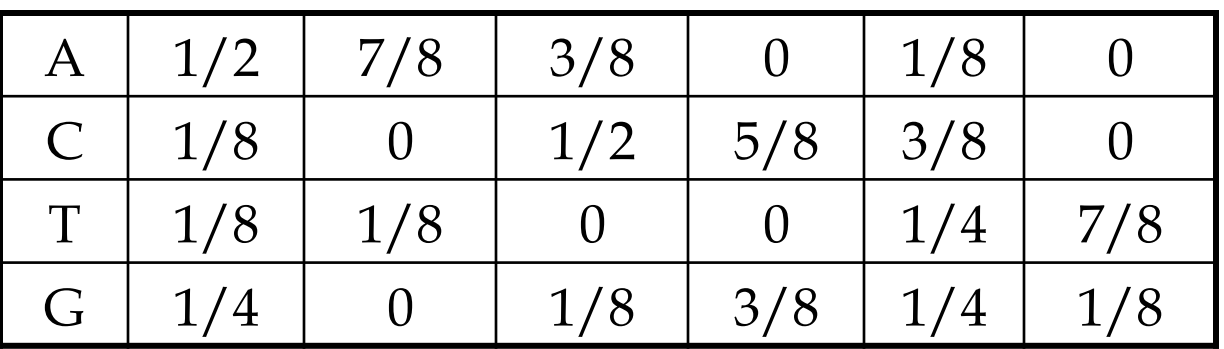

 *Prob*(**aaacct**|**P**) = ??? The probability of the consensus string:

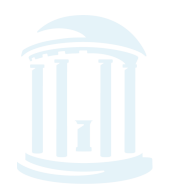

# Scoring Strings with a Profile (cont'd)

**௵௵௵௵௵௵** 

#### Given a profile: **P** =

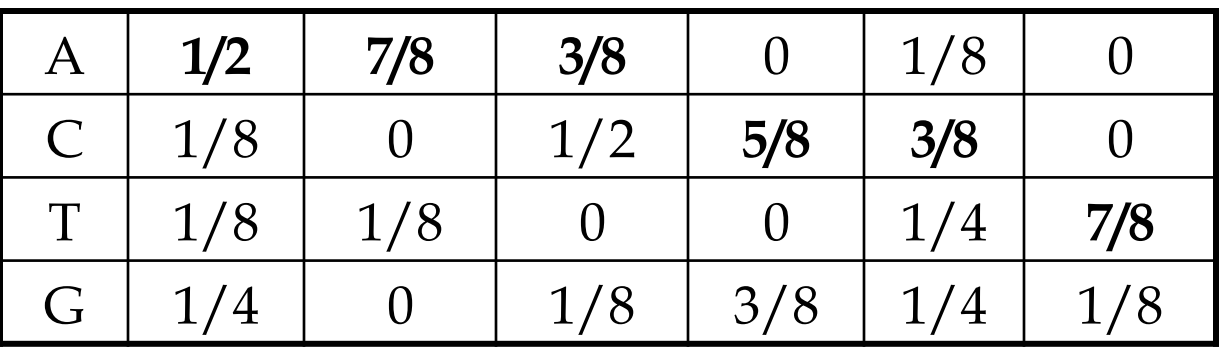

 *Prob*(**aaacct**|**P**) = 1/2 x 7/8 x 3/8 x 5/8 x 3/8 x 7/8 = .033646 The probability of the consensus string:

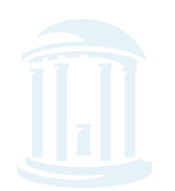

# Scoring Strings with a Profile (cont'd)

#### Given a profile: **P** =

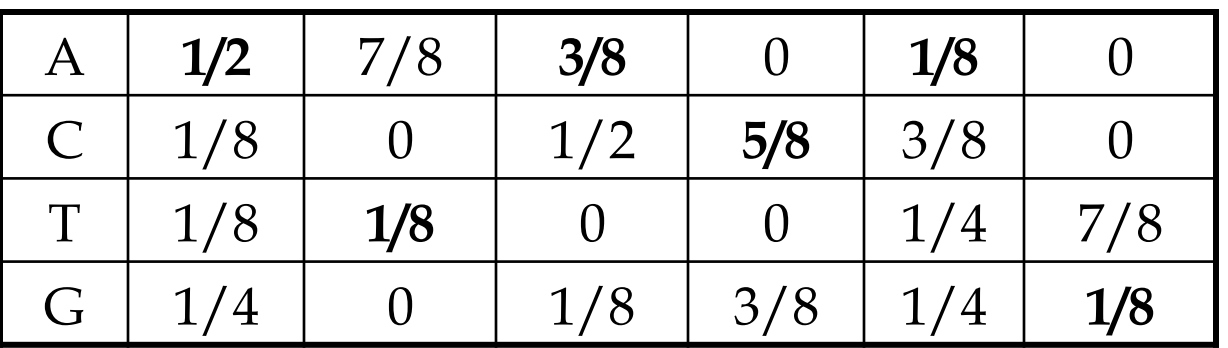

 *Prob*(**aaacct**|**P**) = 1/2 x 7/8 x 3/8 x 5/8 x 3/8 x 7/8 = .033646 The probability of the consensus string:

*Prob*(**atacag**|**P**) = 1/2 x 1/8 x 3/8 x 5/8 x 1/8 x 1/8 = .001602 Probability of a different string:

### P-Most Probable *l*-mer

**MPDMPDMPDMPDMPDMPDMPDMPDMPDMPDMPD** 

• Define the **P**-most probable *l*-mer from a sequence as an *l*-mer in that sequence which has the highest probability of being created from the profile **P**.

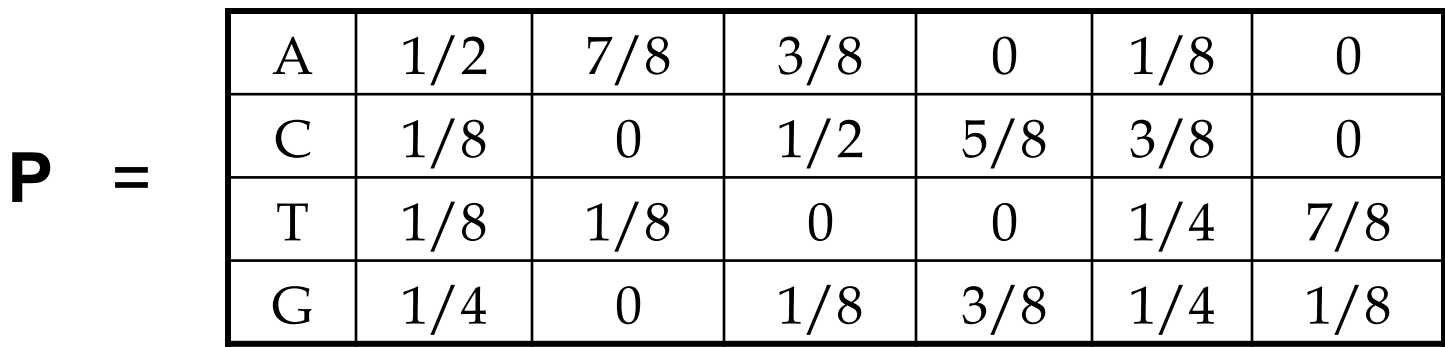

Given a sequence = ctataaaccttacatc, find the P-most probable *l*-mer

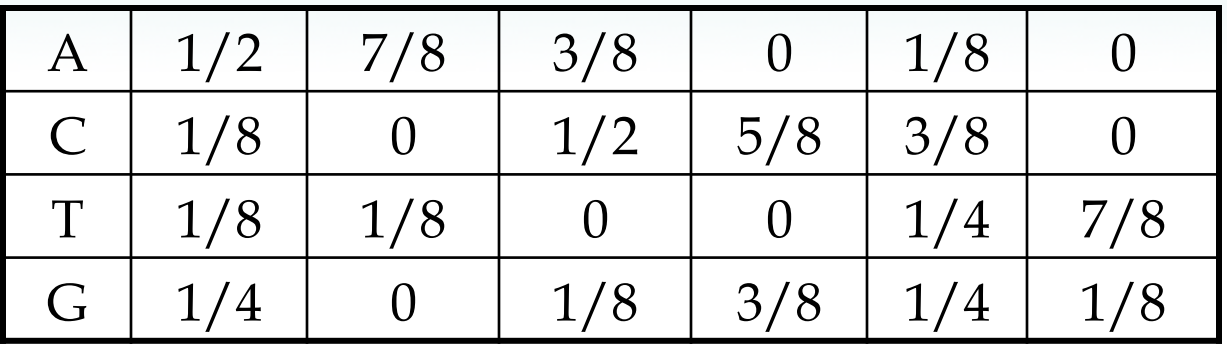

Third try: **c** t **a** t **a** a **a c c** t t **a c** a t **c** Second try: ctataaaccttacatc First try: c t a t a a a c c t t a c a t c Find the *Prob*(**a**|**P**) of every possible 6-mer:

-Continue this process to evaluate every possible 6-mer

#### Compute *prob*(**a**|**P**) for every possible 6-mer:

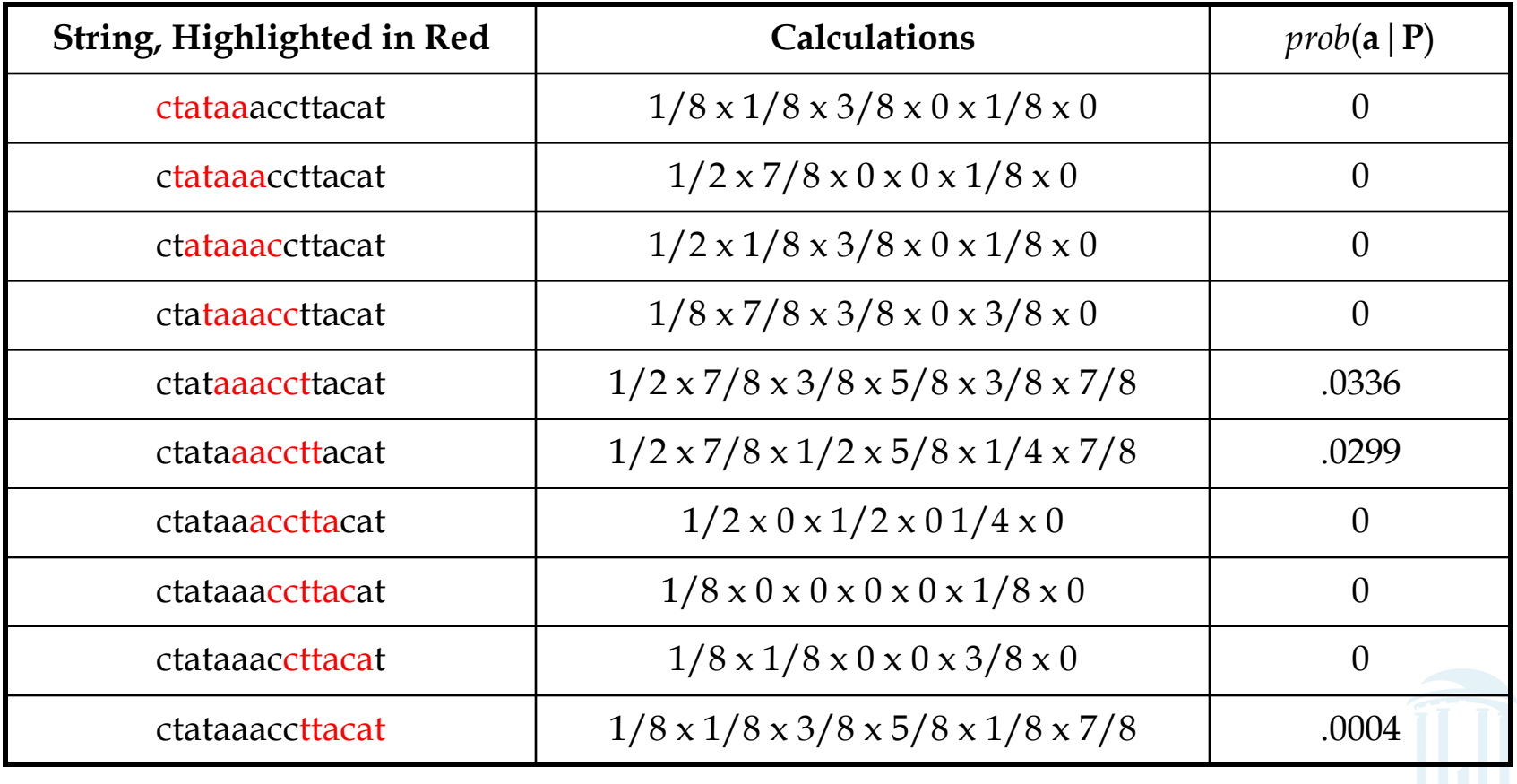

#### P-Most Probable 6-mer in the sequence is aaacct:

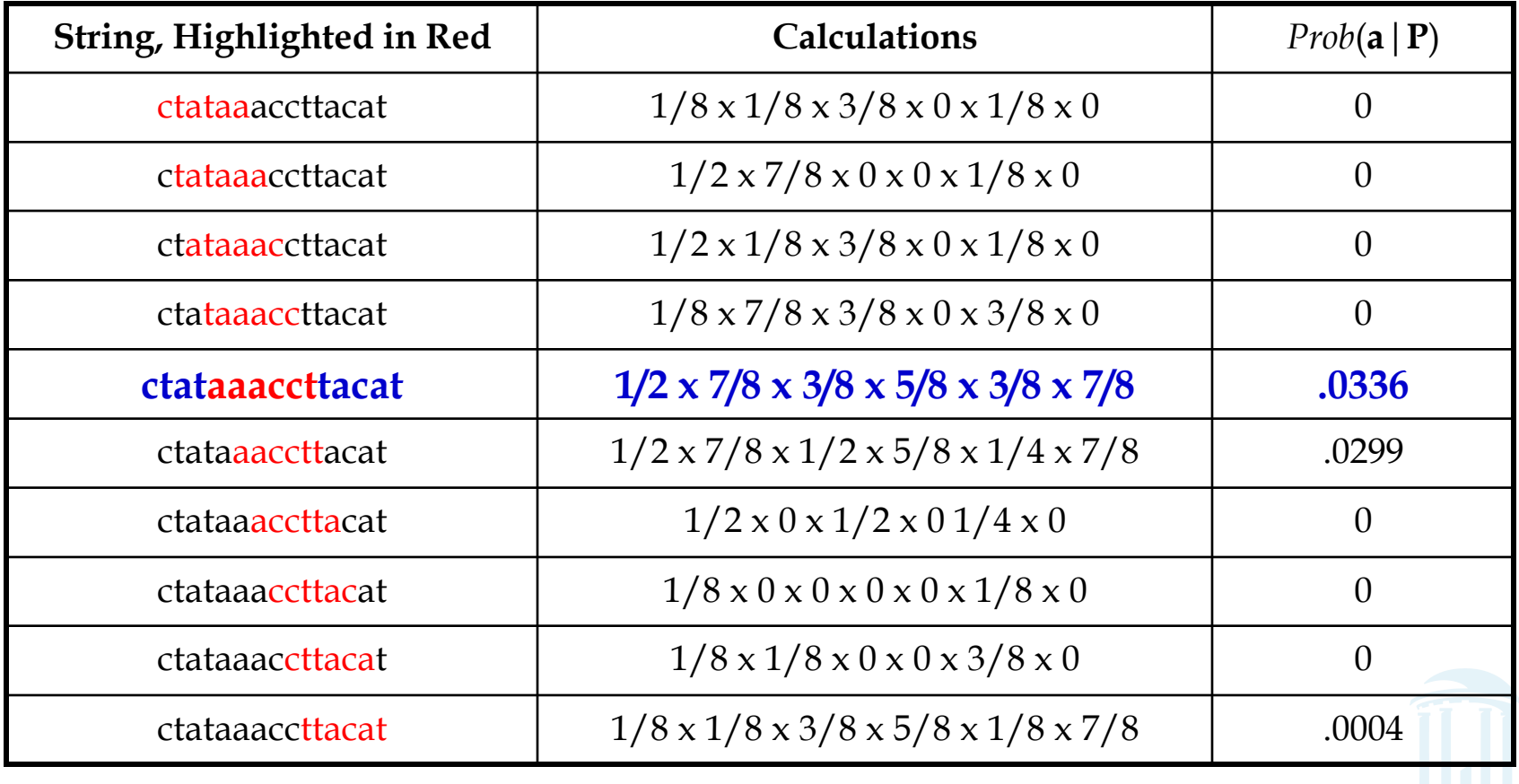

#### **aaacct** is the **P**-most probable 6-mer in:

#### ctataaaccttacatc

### because *Prob*(**aaacct**|**P**) = .0336 is greater than the *Prob*(**a**|**P**) of any other 6-mer in the sequence.

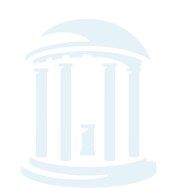

### Dealing with Zeroes

- In our toy example *prob*(**a** | **P**)=0 in many cases. In practice, there will be enough sequences so that the number of elements in the profile with a frequency of zero is small.
- To avoid many entries with *prob*(**a|P**)=0, there exist techniques to equate zero to a very small number so that one zero does not make the entire probability of a string zero (we will not address these techniques here).

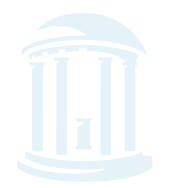

#### P-Most Probable *l*-mers in Many Sequences

<u>እምጭምጭምጭምጭምጭምጭምጭምጭምጭምጭምጭምጭምጭምጭምጭምጭምጭም</u>

• Find the **P**-most probable *l*-mer in each of the sequences.

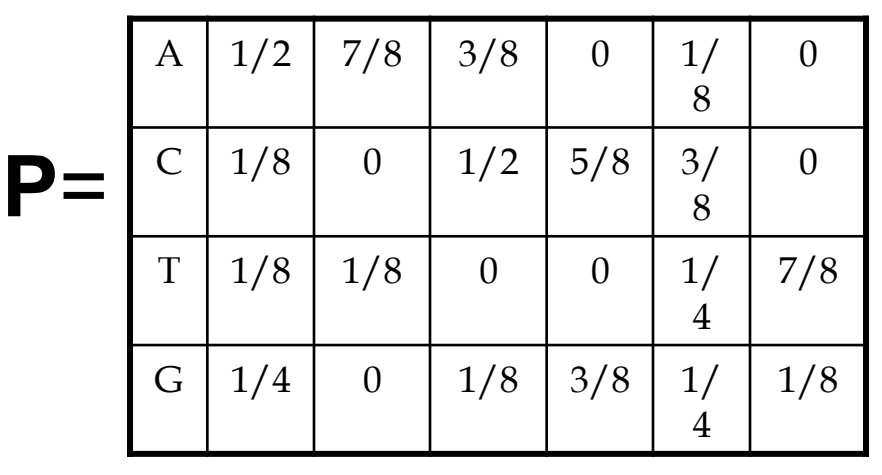

ctataaacgttacatc atagcgattcgactg cagcccagaaccct cggtataccttacatc tgcattcaatagctta tatcctttccactcac ctccaaatcctttaca 

ggtcatcctttatcct 

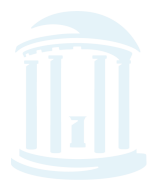

### P-Most Probable *l*-mers in Many

seguences (cont'd)

#### ctataaacgttacatc

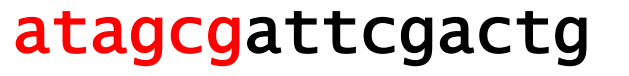

cagcccagaaccct

cggtgaaccttacatc

tgcattcaatagctta

tgtcctgtccactcac

ctccaaatcctttaca

ggtctacctttatcct

#### **P**-Most Probable *l*-mers form a new profile

1 | a | a | a | c | g | t

 $2$  a t a g c g

3 | a | a | c | c | c | t

4 | g | a | a | c | c | t

5 | a | t | a | g | c | t

6 | g | a | c | c | t | g

7 | a | t | c | c | t | t

 $8$  t a c c t t

A | 5/8 | 5/8 | 4/8 | 0 | 0 | 0

 $C \begin{array}{c|c|c|c|c|c|c|c|c} 0 & 0 & 4/8 & 6/8 & 4/8 & 0 \end{array}$ 

T 1/8 3/8 0 0 3/8 6/8

G 2/8 0 0 2/8 1/8 2/8

### **Comparing New and Old Profiles**

<u>ႦႻႲႧႻႲႧႻႲႧႻႲႧႻႲႧႻႲႧႻႲႧႻႲႧႻႲႧ</u>

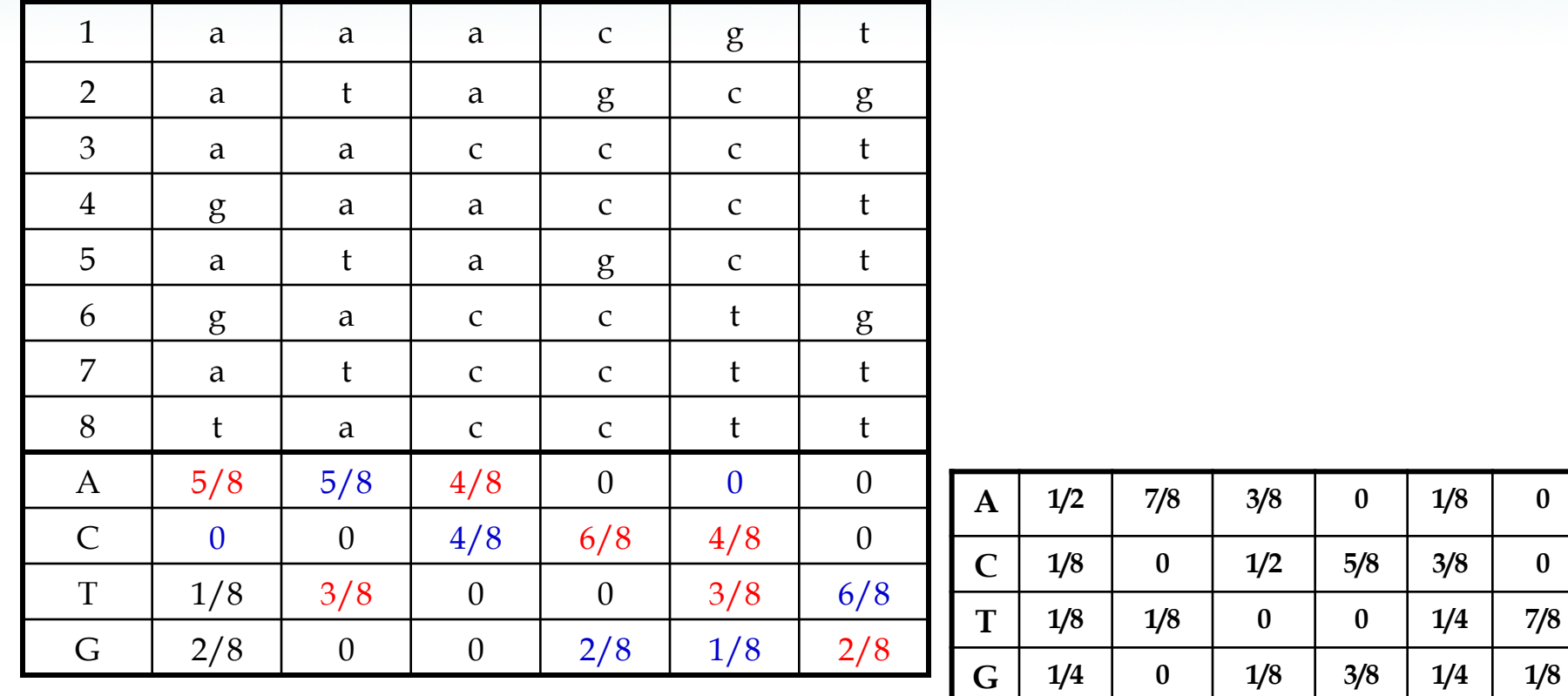

#### **Red – frequency increased, Blue – frequency decreased**

# **Greedy Profile Motif Search**

Use P-Most probable *l-*mers to adjust start positions until we reach a "best" profile; this is the motif.

- 1) Select random starting positions.
- 3) Create a profile **P** from the substrings at these starting positions.
- 4) Find the **P**-most probable *l*-mer **a** in each sequence and change the starting position to the starting position of **a**.
- 5) Compute a new profile based on the new starting positions after each iteration and proceed until we cannot increase the score anymore.

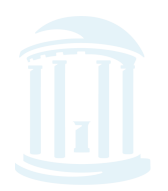

### GreedyProfileMotifSearch Algorithm

**MARINARARANA MARINARARAN** 

- 1. GreedyProfileMotifSearch(DNA, t, n, l)
- 2. Randomly select starting positions  $s = (s_1, ..., s_t)$  from DNA
- 3. bestScore  $\leftarrow$  0
- 4. while Score(s,  $DNA$ ) > bestScore
- 5. form profile P from s
- 6. bestScore  $\leftarrow$  Score(s, DNA)
- 7. for  $i \leftarrow 1$  to t
- 8. Find a P-most probable *I*-mer **a** from the  $I^{\text{th}}$  sequence
- 9.  $s_i \leftarrow$  starting position of a
- 10. return bestScore

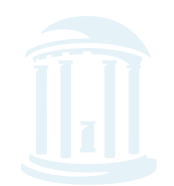

### GreedyProfileMotifSearch Analysis

- Since we choose starting positions randomly, there is little chance that our guess will be close to an optimal motif, meaning it will take a very long time to find the optimal motif.
- It is unlikely that the random starting positions will lead us to the correct solution at all.
- In practice, this algorithm is run many times with the hope that random starting positions will be close to the optimum solution simply by chance.

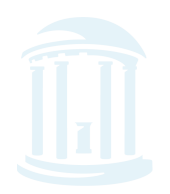

# Gibbs Sampling

**<sub>௴</sub>௺௺௺௺௺௺௺௺௸௸௸** 

- GreedyProfileMotifSearch is probably not the best way to find motifs.
- However, we can improve the algorithm by introducing **Gibbs Sampling**, an iterative procedure that discards one *l*-mer after each iteration and replaces it with a new one.
- Gibbs Sampling proceeds more slowly and chooses new *l*-mers at random increasing the odds that it will converge to the correct solution.

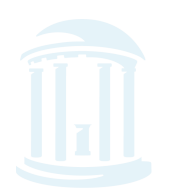

# How Gibbs Sampling Works

- 1) Randomly choose starting positions
- $\mathbf{s} = (s_1, ..., s_t)$  and form the set of *l*-mers associated with these starting positions.
	- 2) Randomly choose one of the *t* sequences.
	- 3) Create a profile **P** from the other *t* -1 sequences.
	- 4) For each position in the removed sequence, calculate the probability that the *l*-mer starting at that position was generated by **P**.
	- 5) Choose a new starting position for the removed sequence at random based on the probabilities calculated in step 4.
	- 6) Repeat steps 2-5 until there is no improvement

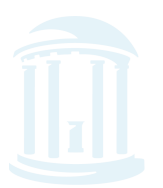

<u>እለውጥ በአመረግ የሚመለውን በአመረግ በአመረግ በአመረግ በአመረግ በአመረግ በአመረግ በአመረግ በአመረግ በአመረግ በአመረግ በአመረግ በአመረግ በአመረግ በአመረግ በአመረግ በ</u>

#### **Input**:

 $t = 5$  sequences, motif length  $l = 8$ 

- 1. GTAAACAATATTTATAGC
- 2. AAAATTTACCTCGCAAGG
- 3. CCGTACTGTCAAGCGTGG
- 4. TGAGTAAACGACGTCCCA
- 5. TACTTAACACCCTGTCAA

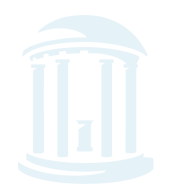

*௵௵௵௵௵௵௵* **₼₧₼₼₧₼₼₧₼₼**₼₧₼₼₧

1) Randomly choose starting positions,  $s = (s_1, s_2, s_3, s_4, s_5)$  in the 5 sequences:

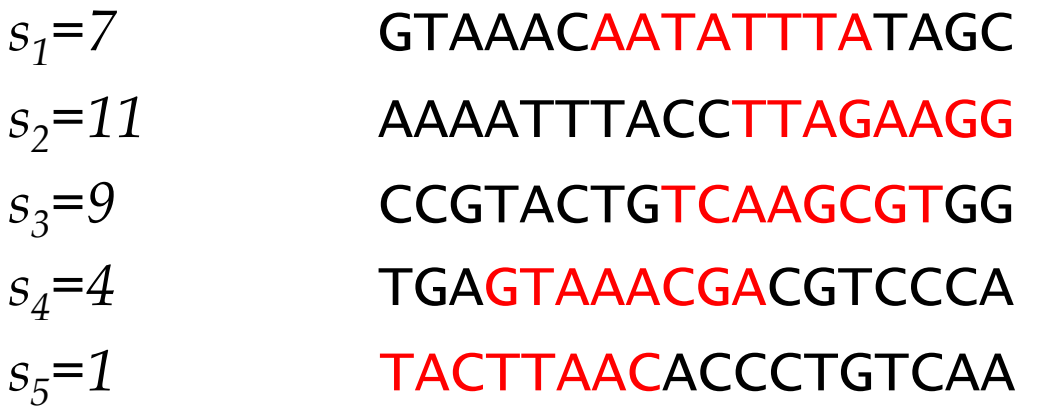

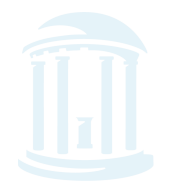

**Ⴆⅆℙℚ℩ⅆℙℚ℩ⅆℙℚ℩ⅆℙℚℯⅆℙℚ℩ⅆℙℚ℩ⅆℙℚ℩ⅆℙℚ**ⅆℙℚ

### 2) Choose one of the sequences at random: **Sequence 2:** AAAATTTACCTTAGAAGG

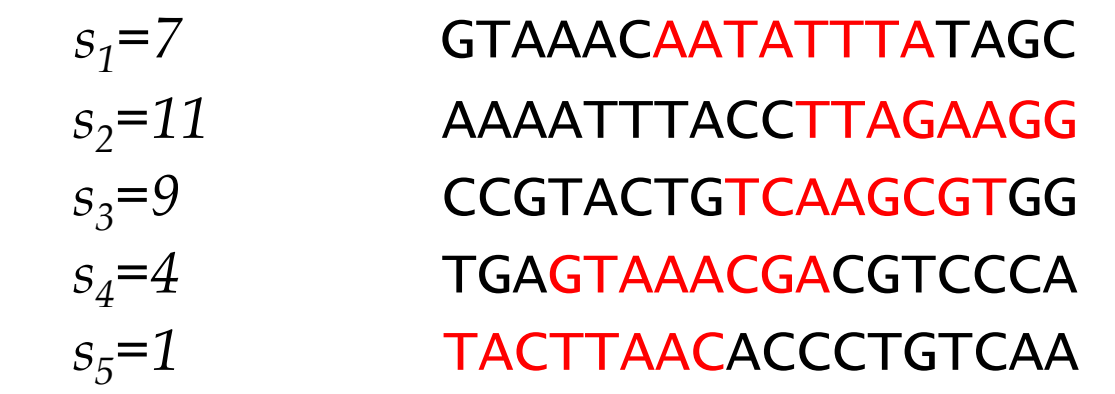

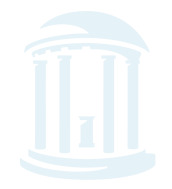

<del>**ⅅ</del>℆**ⅅ℗ⅆ℩ⅅ℗ⅆ℈℗ⅆ℈℗ℿⅆ℗ⅆ℈</del> <u>እ‹በአመረጡብን መለመጥያን በአመረጡብን መልክ በአመረጥ በአመረጥ በአመረጥ በአመረጥ በአመረጥ በአመረጥ በአመረጥ በአመረጥ በአመረጥ በአመ</u>

### 2) Choose one of the sequences at random: **Sequence 2:** AAAATTTACCTTAGAAGG

*s<sub>1</sub>*=7 **GTAAACAATATTTATAGC** 

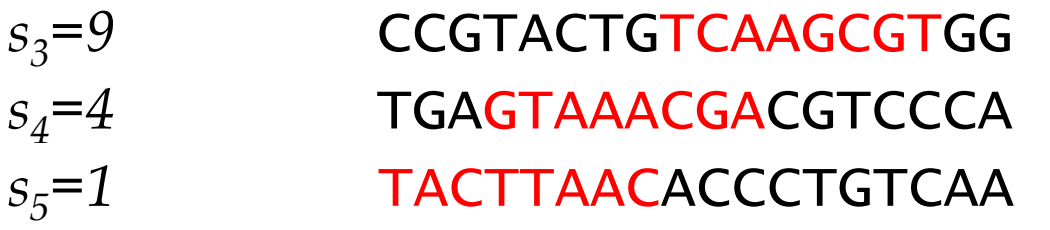

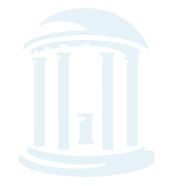

**MOMOMOMOMOMOMOMOMOMOM** <del>௵௵௺௵௺௵௺௵௺</del>௺

3) Create profile *P* from *l*-mers in remaining 4 sequences:

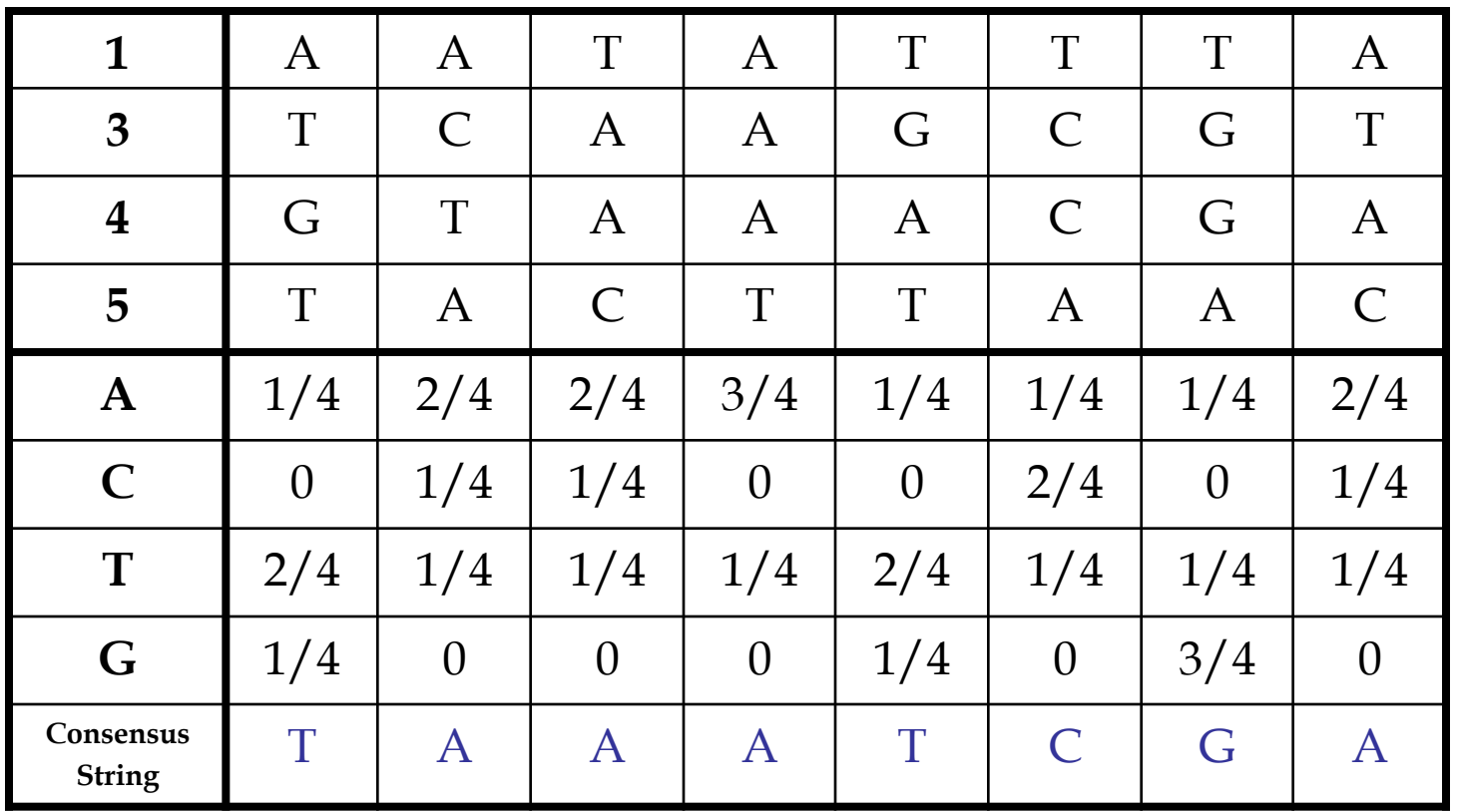

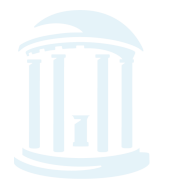

*<b>ԽՈՒՊԽՈՒՊԽՈՒՊԽՈՒՊԽՈՒՊԽՈՒՊԽՈՒՊԽՈՒՊԽՈՒՊ* 

#### 4) Calculate the *prob*(*a|P*) for every possible 8-mer in the removed sequence:

Strings Highlighted in Red *prob*(**a**|**P**)

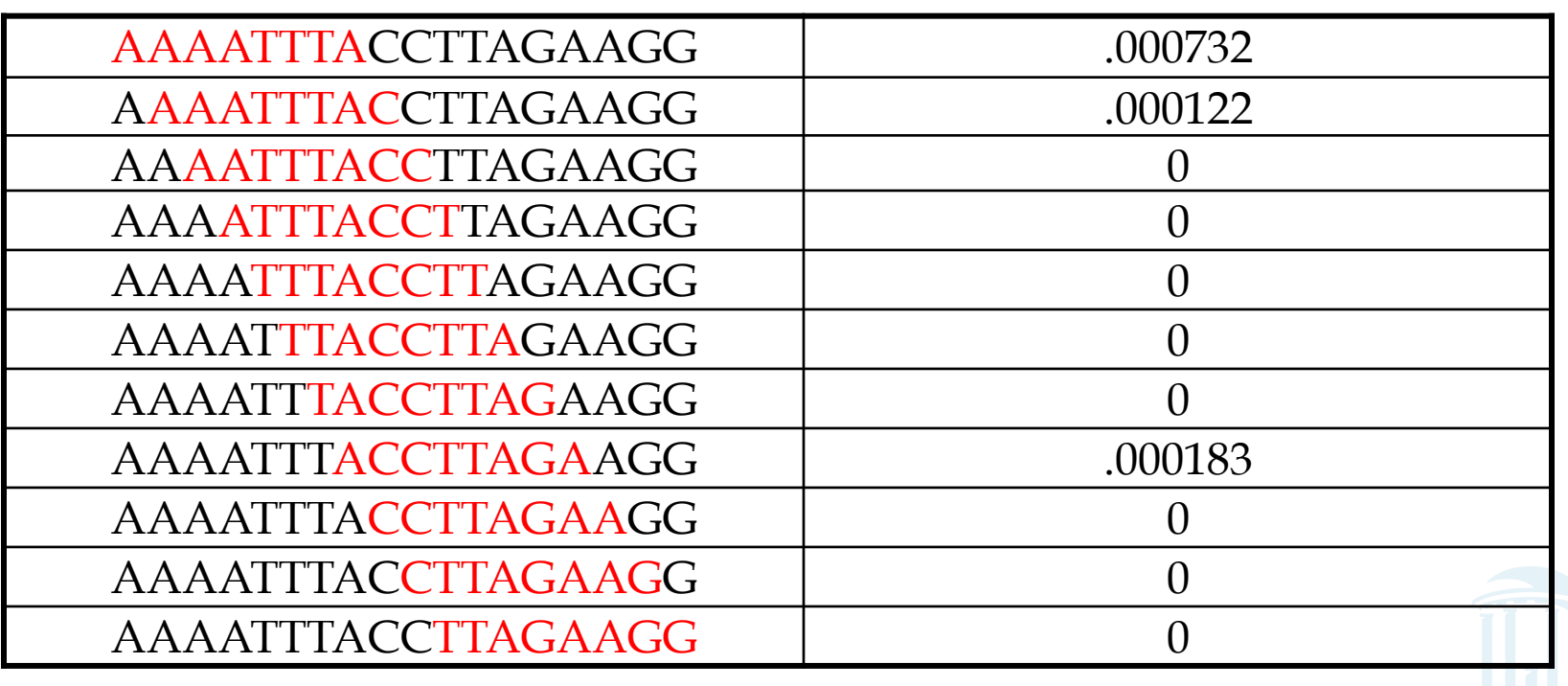

*ႦႶႲჀႹႶႲჀႻႲჀႻႲჀႻႲჀႻႲჀႻႲჀႻႲჀႻႲჀႻႲჀႻႲჀႻႲ* 

5) Create a distribution of probabilities of *l*-mers *prob*(*a|P*), and randomly select a new starting position based on this distribution.

A) To create this distribution, divide each probability *prob*(*a|P*) by the lowest one:

Starting Position 1: *prob(* AAAATTTA | P ) = .000732 / .000122 = 6 Starting Position 2: *prob(* AAATTTAC | P ) = .000122 / .000122 = 1 Starting Position 8: *prob(* ACCTTAGA | P ) = .000183 / .000122 = 1.5

Ratio = 
$$
6 : 1 : 1.5
$$

### Turning Ratios into Probabilities

*ႦႶႲ***ႧႻႲႧႻႲႧႻႲႧႻႲႧႻႲႧႻႲႧႻႲႧႻႲႧႻႲႧႻႲ**Ⴇ

#### B) Define probabilities of starting positions according to the computed ratios

Probability (Selecting Starting Position 1): 6/(6+1+1.5)= 0.706 Probability (Selecting Starting Position 2): 1/(6+1+1.5)= 0.118 Probability (Selecting Starting Position 8): 1.5/(6+1+1.5)=0.176

 C) Select a new starting position at random according to computed distribution:

> P(selecting starting position 1): 706 P(selecting starting position 2): .118 P(selecting starting position 8): .176

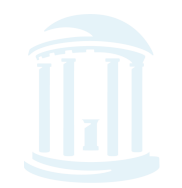

**ℳℙℿℷⅆℙℿℷⅆℙℿℷⅆℙℿℷⅆℙℿ** 

Assume we select the substring with the highest probability – then we are left with the following new substrings and starting positions.

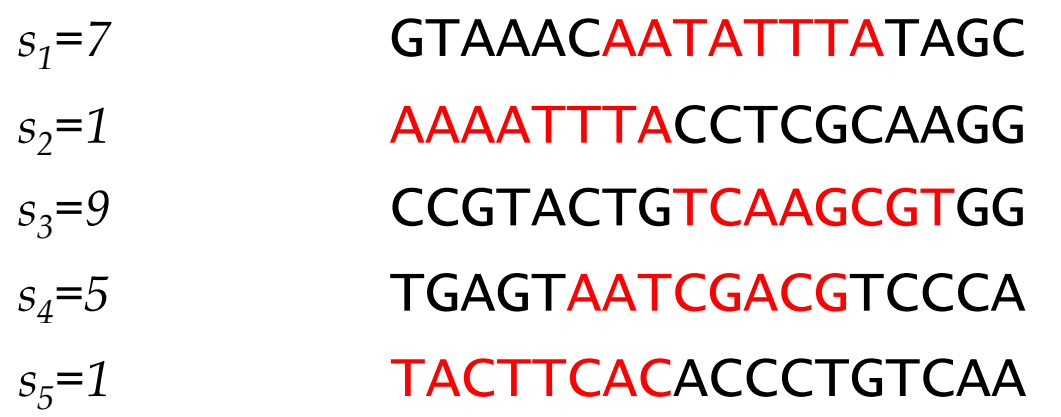

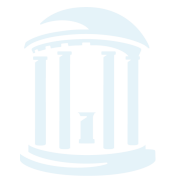

<u>Ⴆⅆዎ௵ⅆℙ௵ⅆℙ௵ⅆℙ௵ⅆℙ௵ⅆℙ௵ⅆℙ௵ⅆℙ௵</u> *௵௵௵௵௵௵௵௵* 

6) We iterate the procedure again with the above starting positions until we cannot improve the score any more.

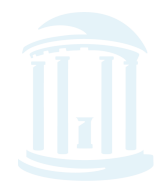

# Gibbs Sampler in Practice

- Gibbs sampling needs to be modified when applied to samples with biased distributions of nucleotides (*relative entropy* approach*).*
- Gibbs sampling often converges to locally optimal motifs rather than globally optimal motifs.
- Needs to be run with many randomly chosen seeds to achieve good results.

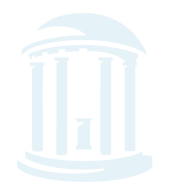

# **Another Randomized Approach**

- **Random Projection Algorithm** is a different way to solve the Motif Finding Problem.
- **Guiding principle:** Instances of a motif agree at a subset of positions.
- However, it is unclear how to find these "nonmutated" positions.
- To bypass the effect of mutations within a motif, we randomly select a subset of positions in the pattern creating a **projection** of the pattern.
- Search for that projection in a hope that the selected positions are not affected by mutations in most instances of the motif.

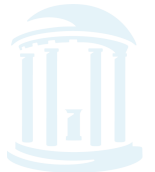

## Projections

*™™™™™™™™™™™™™™™™™™™™™™™™™™™™™™™™™™™* **MPDMPDMPDMPDMPDMPDMPDMPDMPDMPDMPD** 

- Choose *k* positions in string of length *l*.
- Concatenate nucleotides at chosen *k* positions to form *k*-tuple.
- This can be viewed as a projection of *l*dimensional space onto *k-*dimensional subspace.

$$
l = 15
$$
Projection  $k = 7$   
ATGGCATTCAGATTC  
Projection = (2, 4, 5, 7, 11, 12, 13)  
Projection = (2, 4, 5, 7, 11, 12, 13)  
Comp 590/Comp 790-87 Fall 2011 50

# Random Projections Algorithm

**Ⴆⅆ௪௵ⅆ௪௵ⅆ௪௵ⅆ௪௵௴௵௴௰** 

- Select *k* out of *l* positions uniformly at random.
- For each *l*-tuple in input sequences, hash into bucket based on letters at *k* selected positions.
- Recover motif from *enriched* buckets that contain many *l*-tuples.

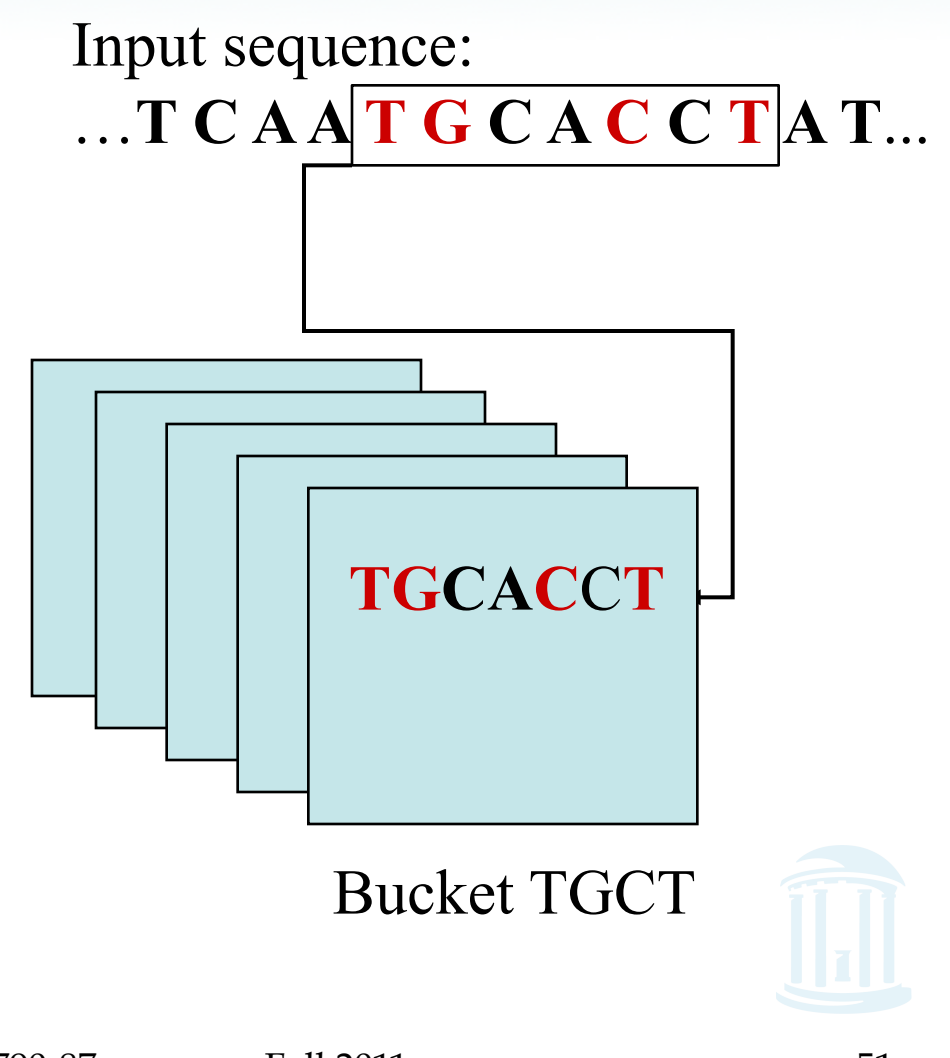

### Random Projections Algorithm (cont'd)

<del>୵ଊ୷୲୰ଊ୷୲୰ଊ୷୴୵୴୷୷ୠ୷୷ୠ୷୷୷୷୷୷୷୷୷୷୷୷୷୷୷୷୷୷୷୷୷୷୷୷</del>

- Some projections will fail to detect motifs but if we try many of them the probability that one of the buckets fills increases.
- In the example below, the bucket \*\*GC\*AC is "bad" while the bucket  $AT**G*C$  is "good"

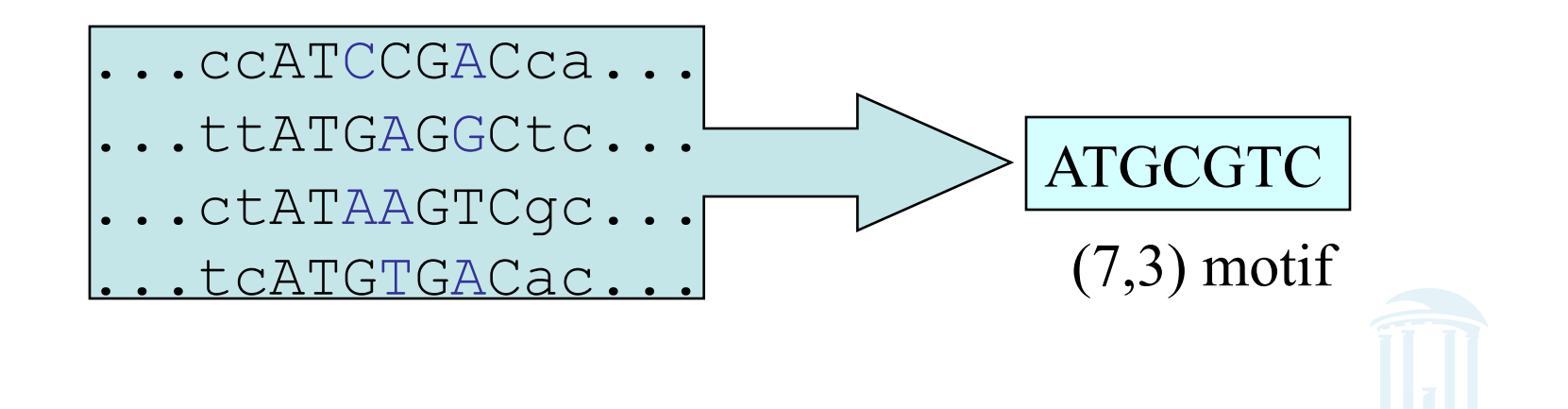

# Example

<u>ႦႻႴႧႻႴႧႻႴႧႻႴႧႻႴႧႻႴႧႻႴႧႻႴႧႻႴႧႻႴႧႻႴႧ</u> <del>๛๛๛๛๛๛๛๛๛๛๛๛๛</del>๛๛

- $l = 7$  (motif size),  $k = 4$  (projection size)
- Choose projection (1,2,5,7)

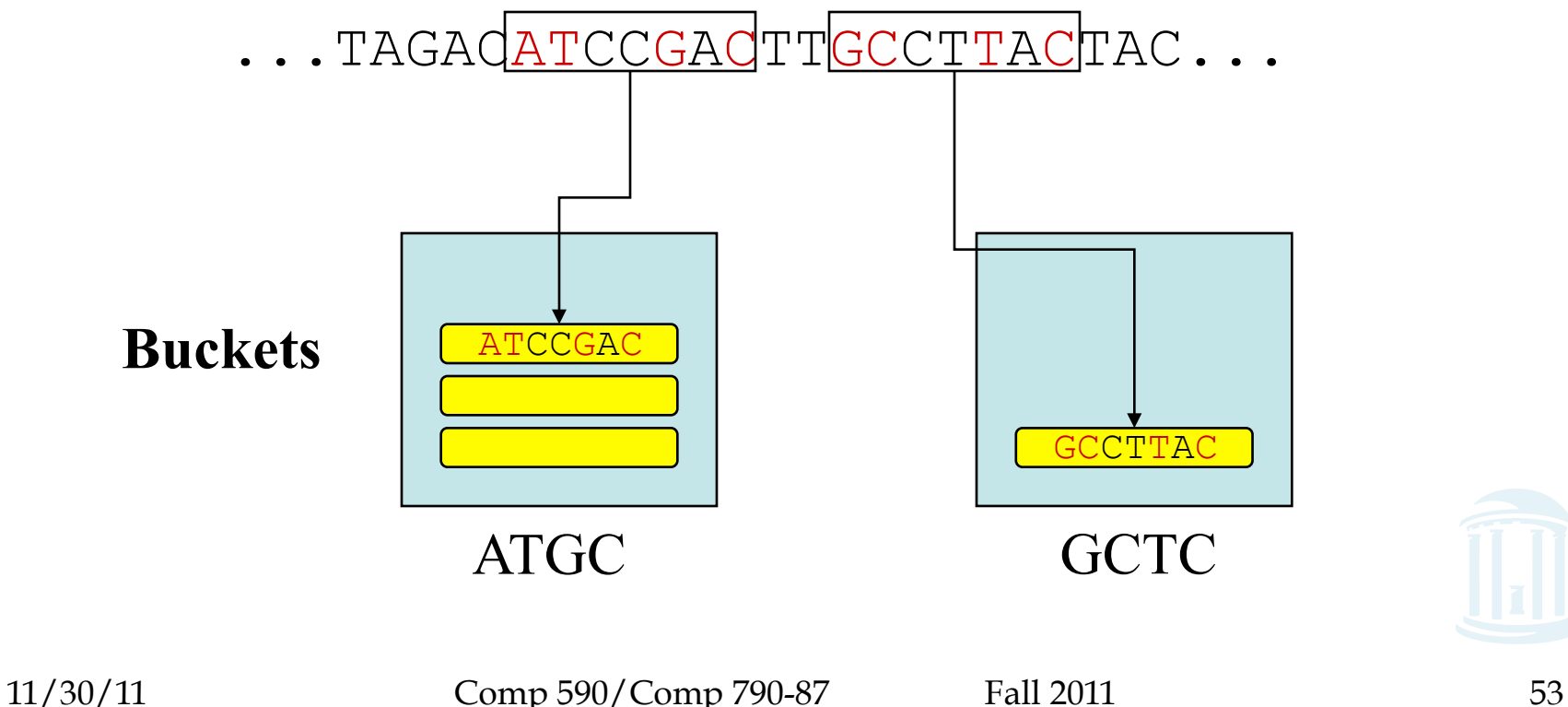

# **Hashing and Buckets**

*௵௵௵௵௵௵* 

- Hash function *h(x)* obtained from *k* positions of projection.
- Buckets are labeled by values of *h(x).*
- *Enriched buckets*: contain more than *s l*-tuples, for some parameter *s.*

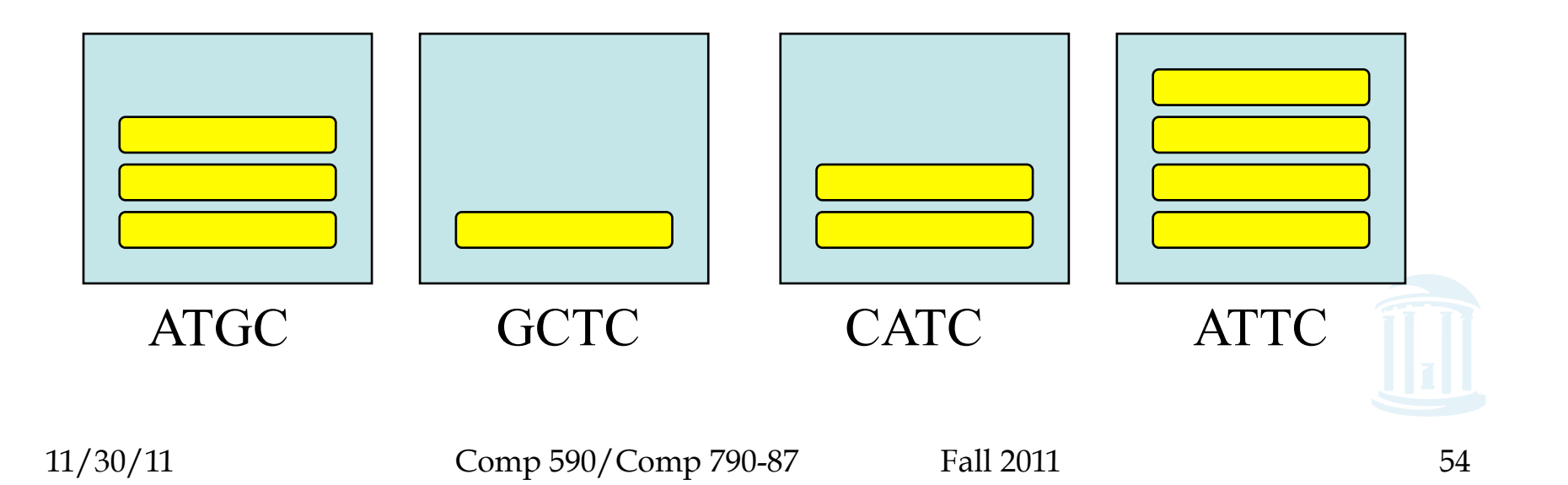

### **Motif Refinement**

- How do we recover the motif from the sequences in enriched buckets?
- *k* nucleotides are exact matches, (hash key of bucket).
- Use information in other *l*-*k* positions as starting point for local refinement scheme, e.g. Gibbs sampler.

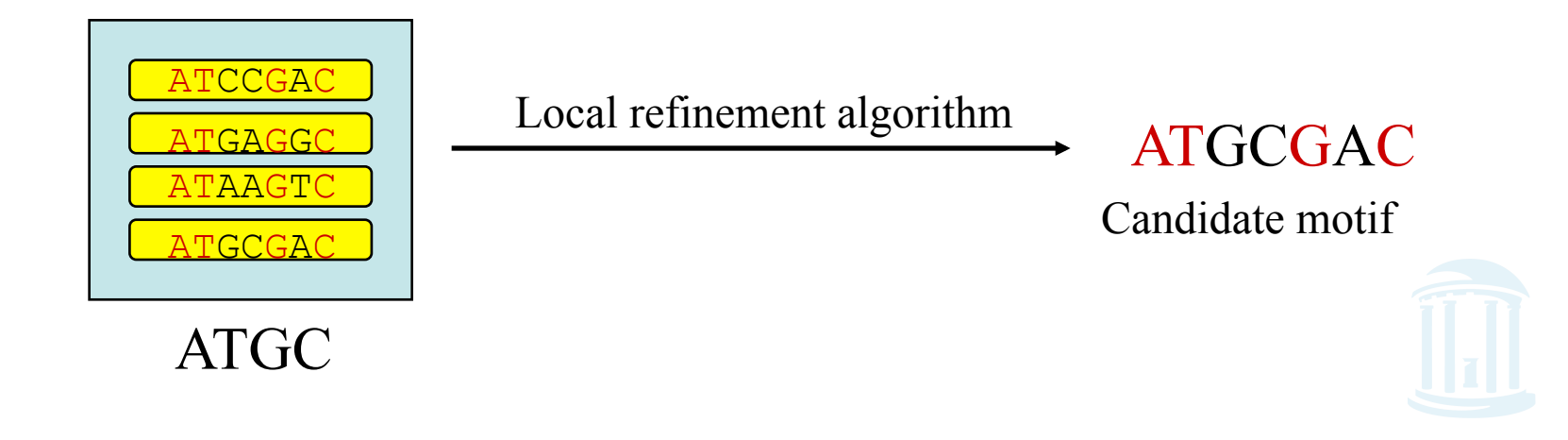

### Synergy between Random Projection and Gibbs Sampler

- Random Projection is a procedure for finding good starting points: every enriched bucket is a potential starting point.
- Feeding these starting points into existing algorithms (like Gibbs sampler) provides good local search in vicinity of every starting point.
- These algorithms work particularly well for "good" starting points.

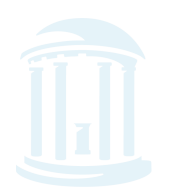

### **Building Profiles from Buckets**

<u>ႦႻႲႧႹႶႲႧႻႲႲႧႻႲႲႧႻႲႧႻႲႧႻႲႧႻႲႧႻႲႧႻႲႧႻႲႲ</u>

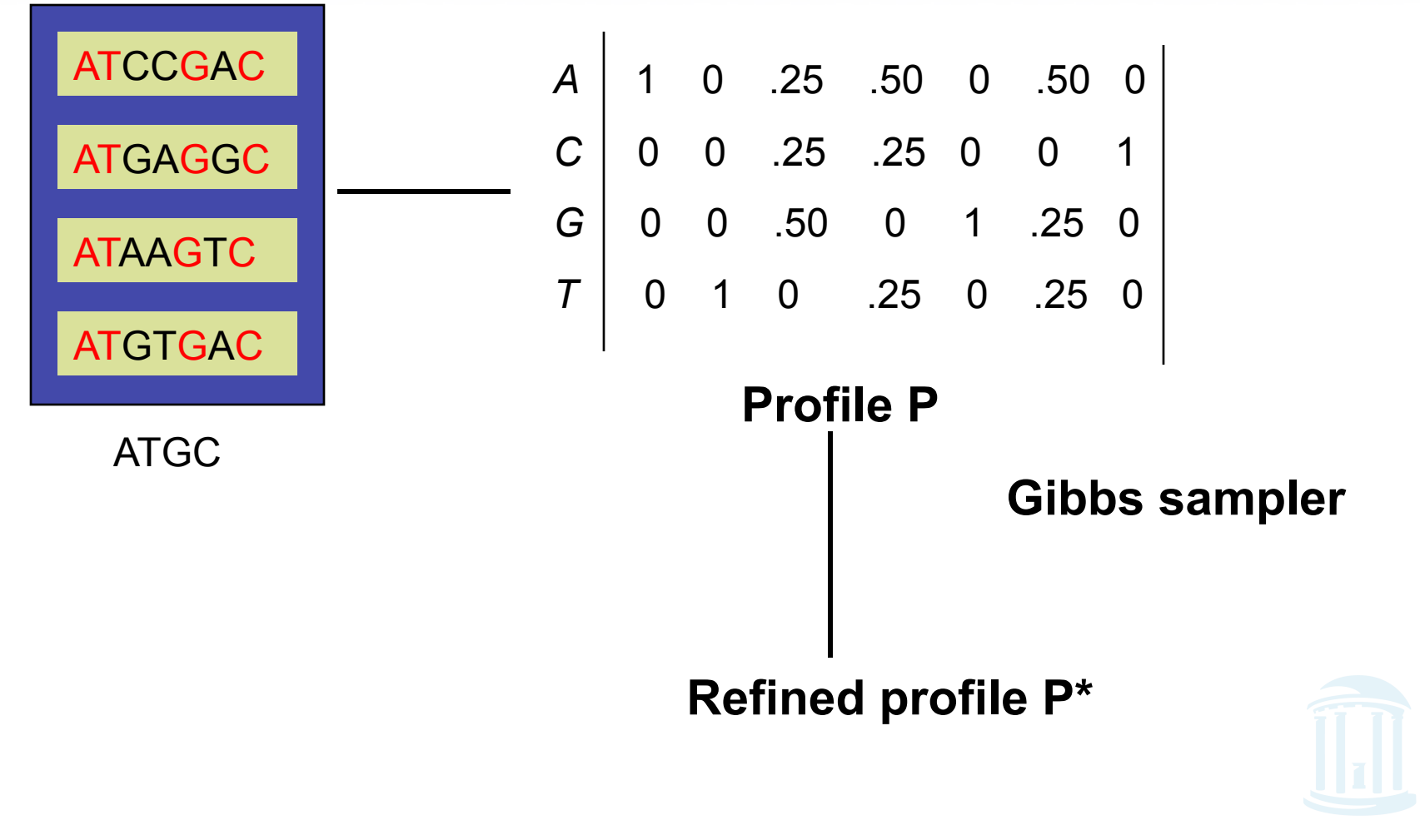

### **Motif Refinement**

<del>௵௸௸௸௸௺௷௺௷௺௷௺௷௺</del> <u>Ⴆⅆዎ௵ⅆℙ௵ⅆℙ℗ⅆℙ℗ⅆℙ℗ℴⅅ℗ⅆ℮ⅅⅆℙ℗ℴⅅ℗ⅆ℮ⅆ℮ⅆ</u>

- For each bucket *h* containing more than *s* sequences, form profile **P(***h***)**
- Use Gibbs sampler algorithm with starting point **P(***h***)** to obtain refined profile **P**\*

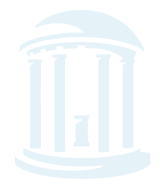

### Random Projection Algorithm: A Single Iteration

- Choose a random *k*-projection.
- Hash each *l*-mer *x* in input sequence into bucket labeled by *h*(x)
- From each enriched bucket (e.g., a bucket with more than *s* sequences), form profile **P** and perform Gibbs sampler motif refinement
- Candidate motif is best found by selecting the best motif among refinements of all enriched buckets.

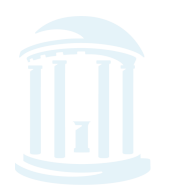

# **Choosing Projection Size**

#### • Projection size *k*

 - choose *k* small enough so that several motif instances hash to the same bucket.

 - choose *k* large enough to avoid contamination by spurious *l*-mers:

$$
4^k \gg t \left(n - l + 1\right)
$$

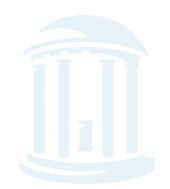

# How Many Iterations?

- *Planted bucket* : bucket with hash value *h*(*M*), where *M* is the motif.
- Choose *m* = number of iterations, such that

 Pr(planted bucket contains at least *s* sequences in at least one of *m* iterations) =0.95

• Probability is readily computable since iterations form a sequence of independent Bernoulli trials

![](_page_60_Picture_6.jpeg)